# **Required Server Addresses for Proper Cisco Secure Endpoint & Malware Analytics Operations**

### **Contents**

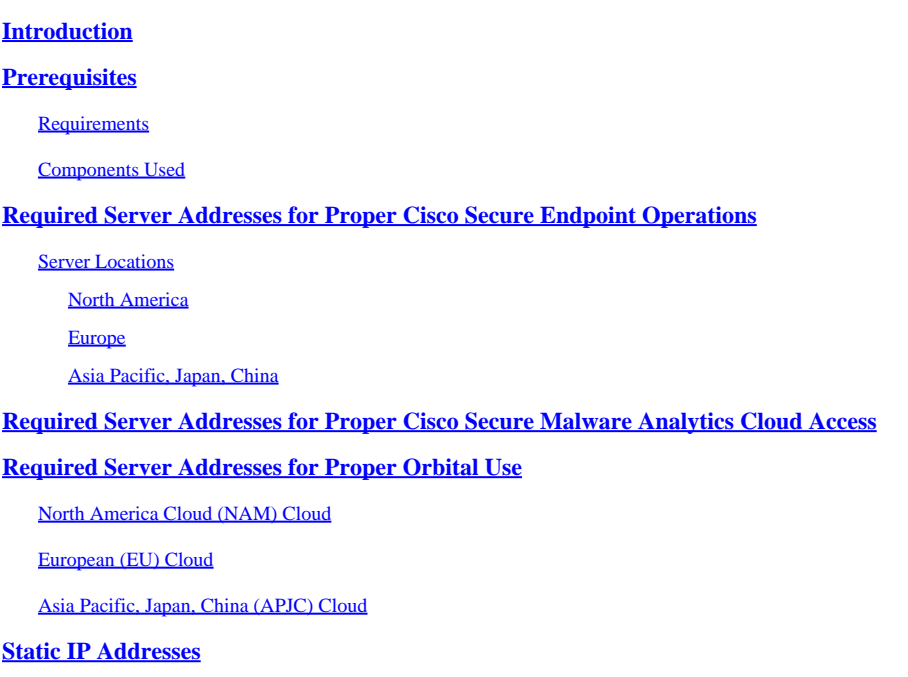

# <span id="page-0-0"></span>**Introduction**

This document describes the servers that are required in order to enable the Cisco Secure Endpoint (formerly Cisco AMP) product and Cisco Secure Malware Analytics (formerly Threat Grid) product to communicate and complete updates, lookups, and reports. In order to complete the operations successfully, your firewall must allow connectivity from the Connector/Appliance to the required servers.

**Caution**: All of the servers use a round-robin IP address schema for load balancing, fault tolerance, and uptime. Therefore, the IP addresses might change, and Cisco recommends that the firewall be configured with *CNAME* instead of an IP address.

**Caution**: Any traffic coming towards Cisco servers cannot be subjected to the TLS decryption.

# <span id="page-0-1"></span>**Prerequisites**

#### <span id="page-0-2"></span>**Requirements**

This Tech Zone article applies to the following Cisco Products integrating with Cisco Secure Endpoint (AMP) product and Malware Analytics(Threat Grid):

- Cisco Secure Endpoints for Networks (Firepower Management Center and Sensors)
- Cisco Secure Endpoint Private Cloud
- Cisco Secure Endpoint Public Cloud
- Cisco Secure Email Appliance and Cisco Email Security (ESA and CES)
- Cisco Secure Web Appliance (WSA)
- Cisco Secure Malware Analytics Cloud and/or Appliance (Threat Grid)
- SDWAN/IOS-XE

#### <span id="page-1-0"></span>**Components Used**

This document is not restricted to specific software and hardware versions.

The information in this document was created from the devices in a specific lab environment. All of the devices used in this document started with a cleared (default) configuration. If your network is live, make sure that you understand the potential impact of any command.

### <span id="page-1-1"></span>**Required Server Addresses for Proper Cisco Secure Endpoint Operations**

#### <span id="page-1-2"></span>**Server Locations**

The Cisco Secure Endpoint and Cisco Secure Malware Analytics servers are located in three different locations:

- North America (Cisco Secure Endpoint and Cisco Secure Malware Analytics)
- Europe (Cisco Secure Endpoint and Cisco Secure Malware Analytics)
- Japan (Cisco Secure Endpoint only)

#### <span id="page-1-3"></span>**North America**

This table lists the server locations for North America. Based on the account creation date, the server addresses might be different:

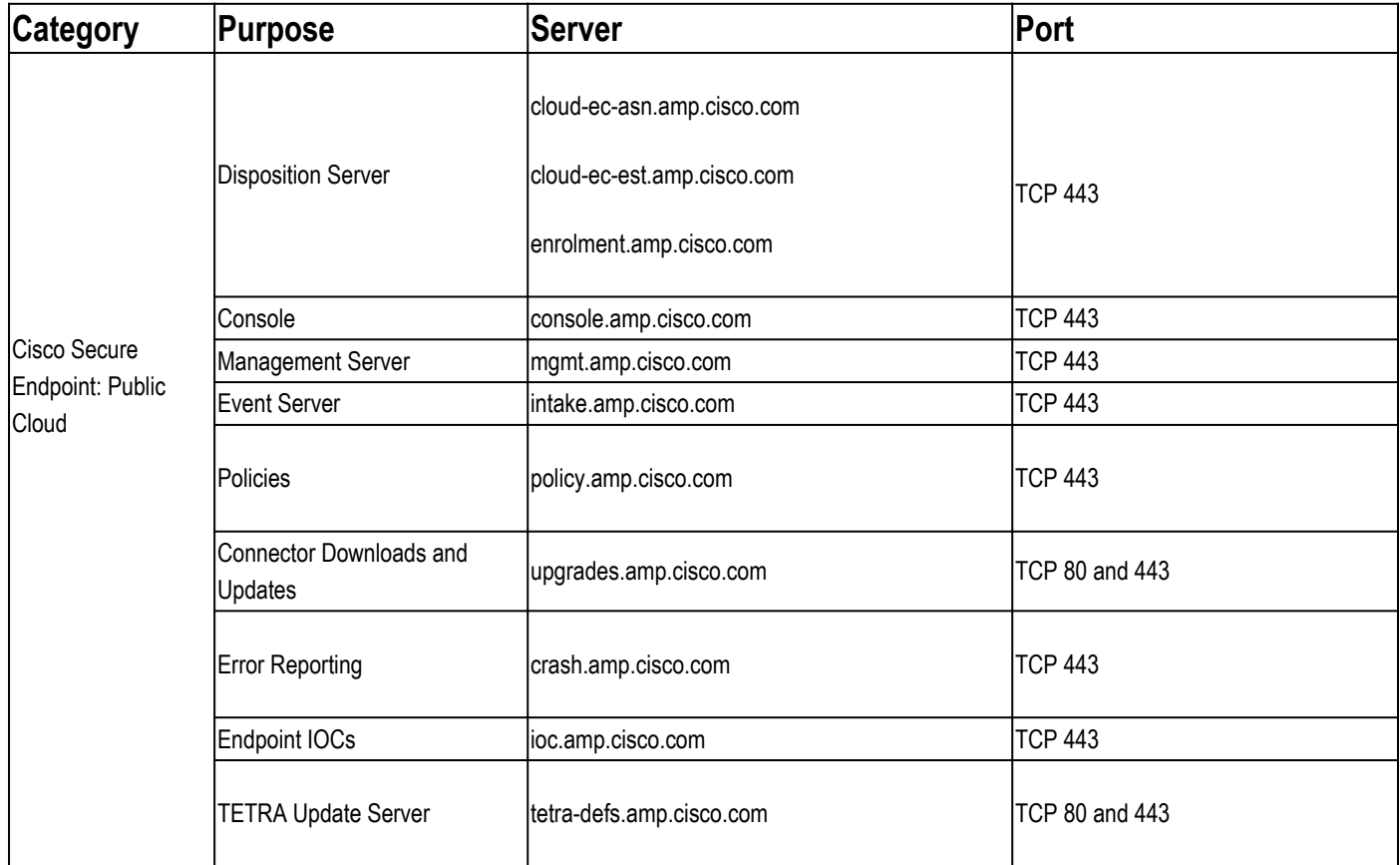

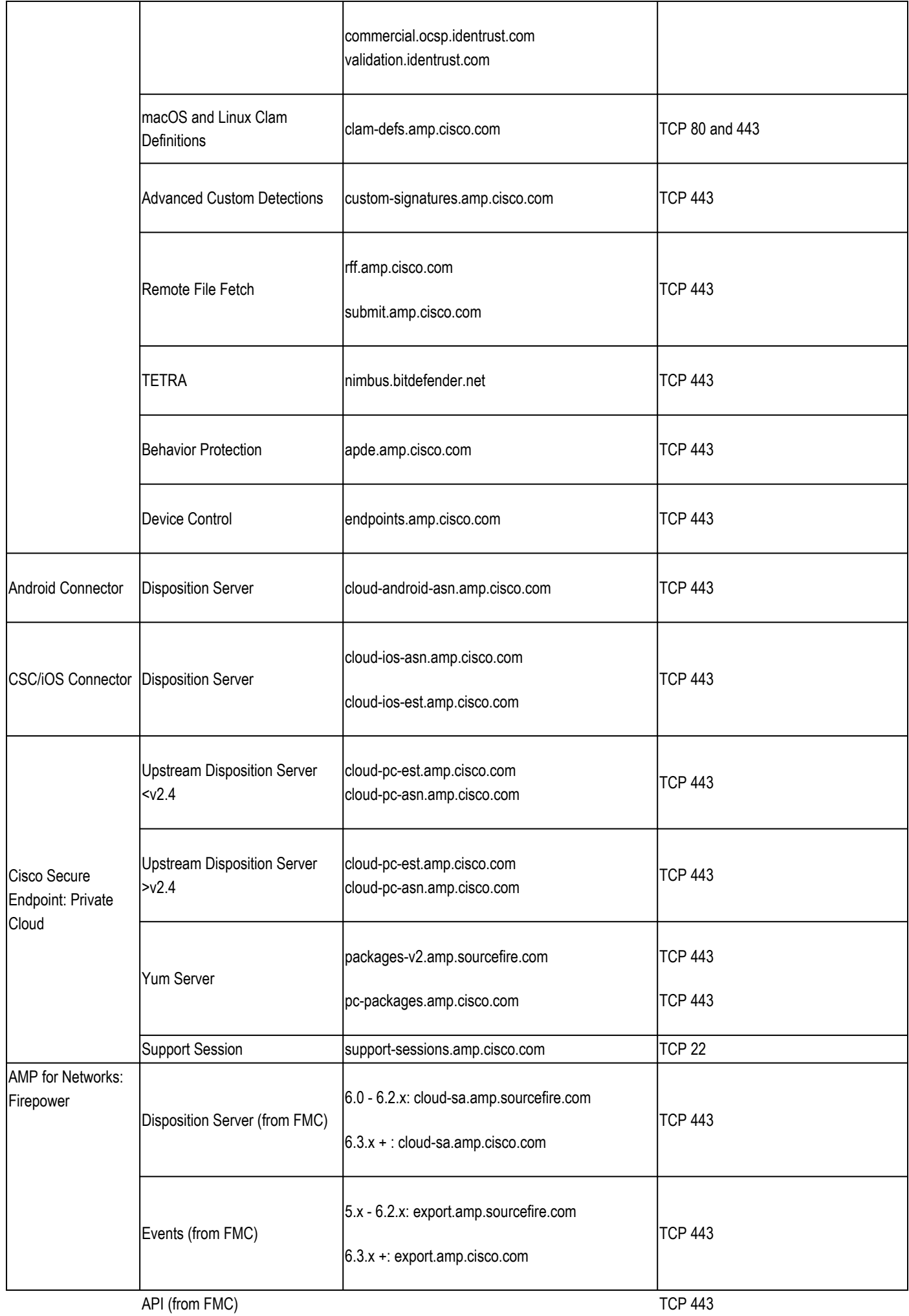

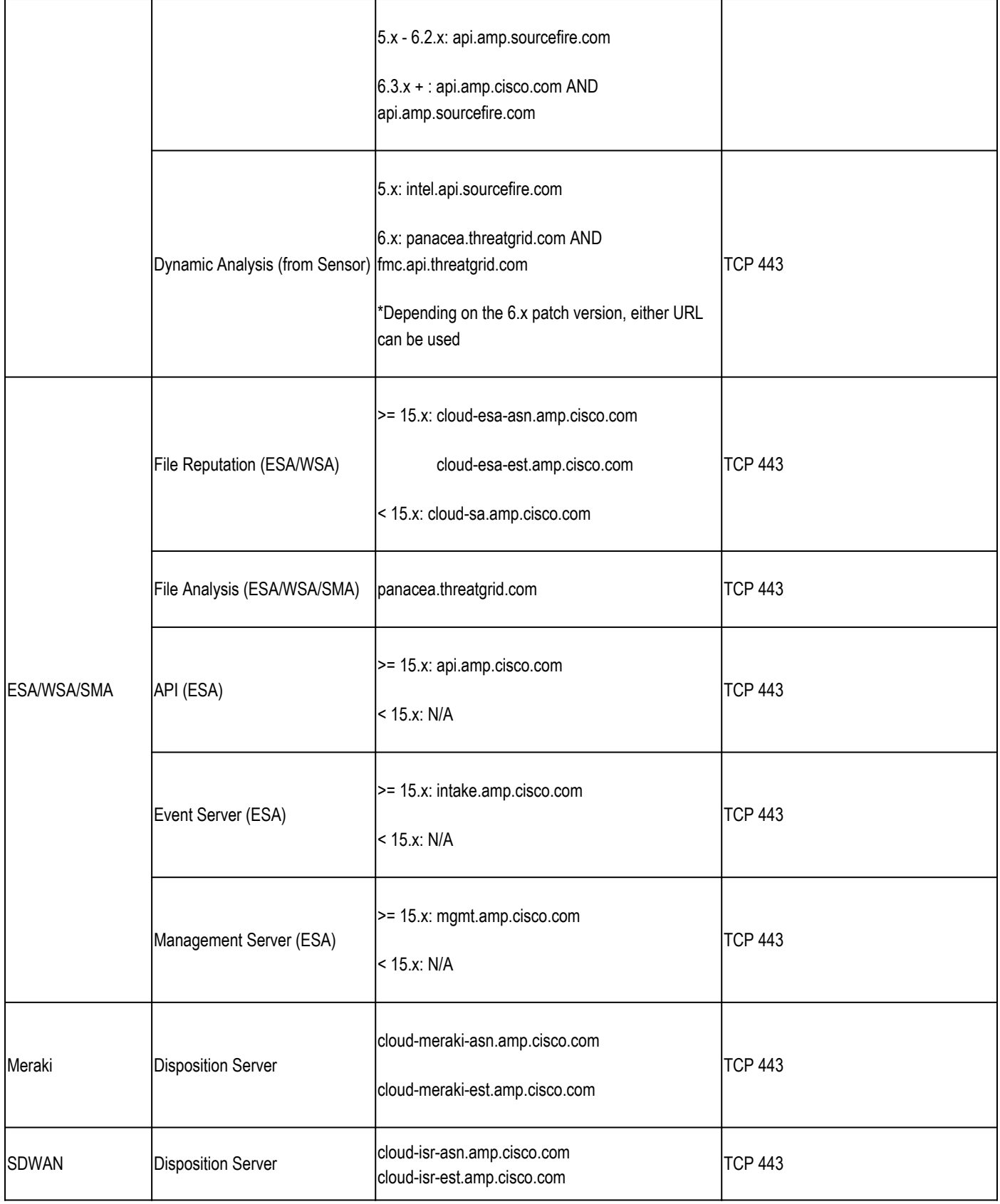

### <span id="page-3-0"></span>**Europe**

This table lists the server locations for Europe. Based on the account creation date, the server addresses might be different:

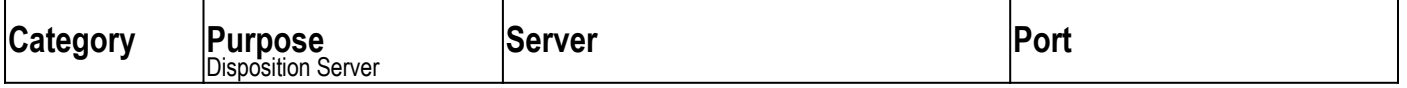

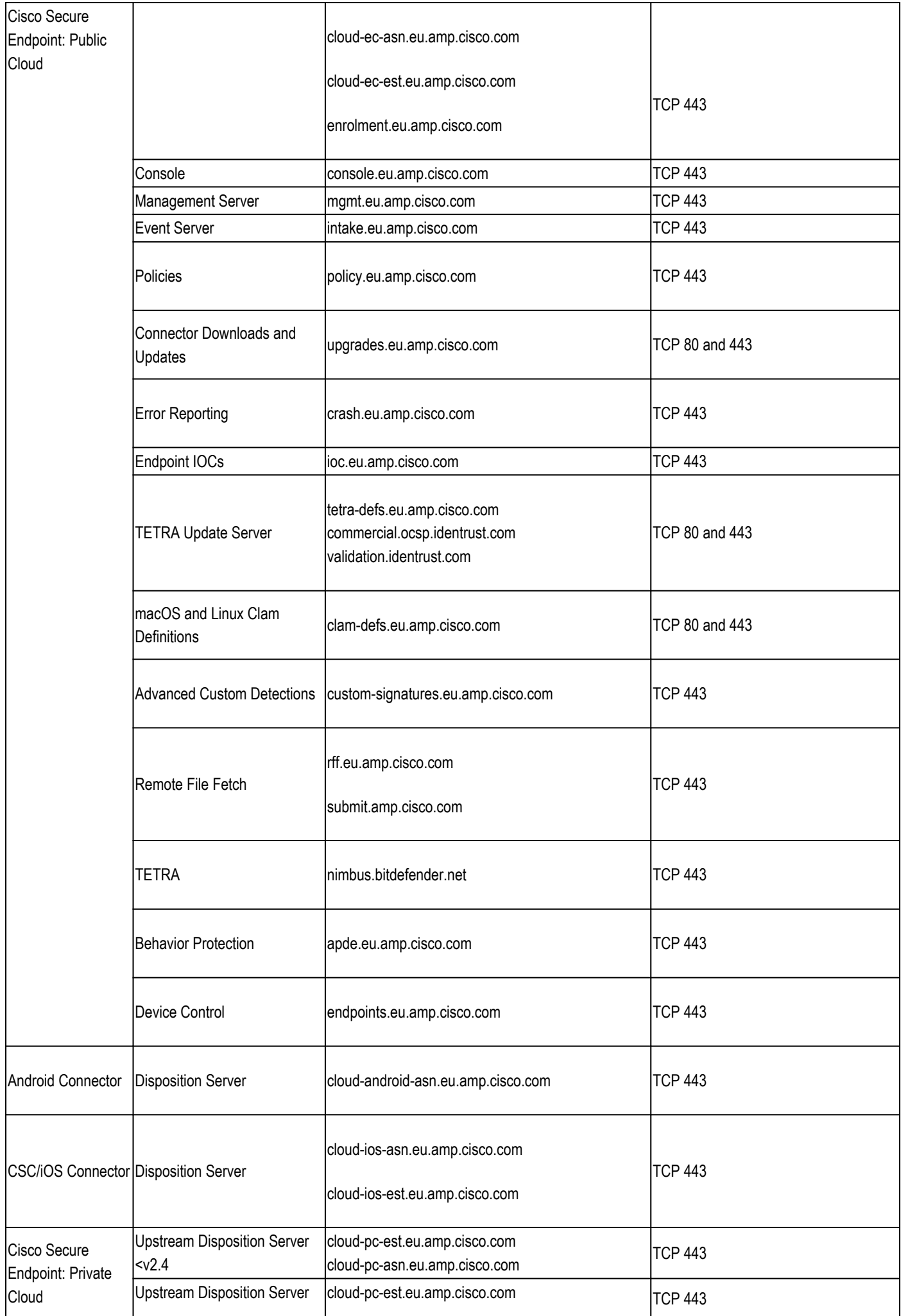

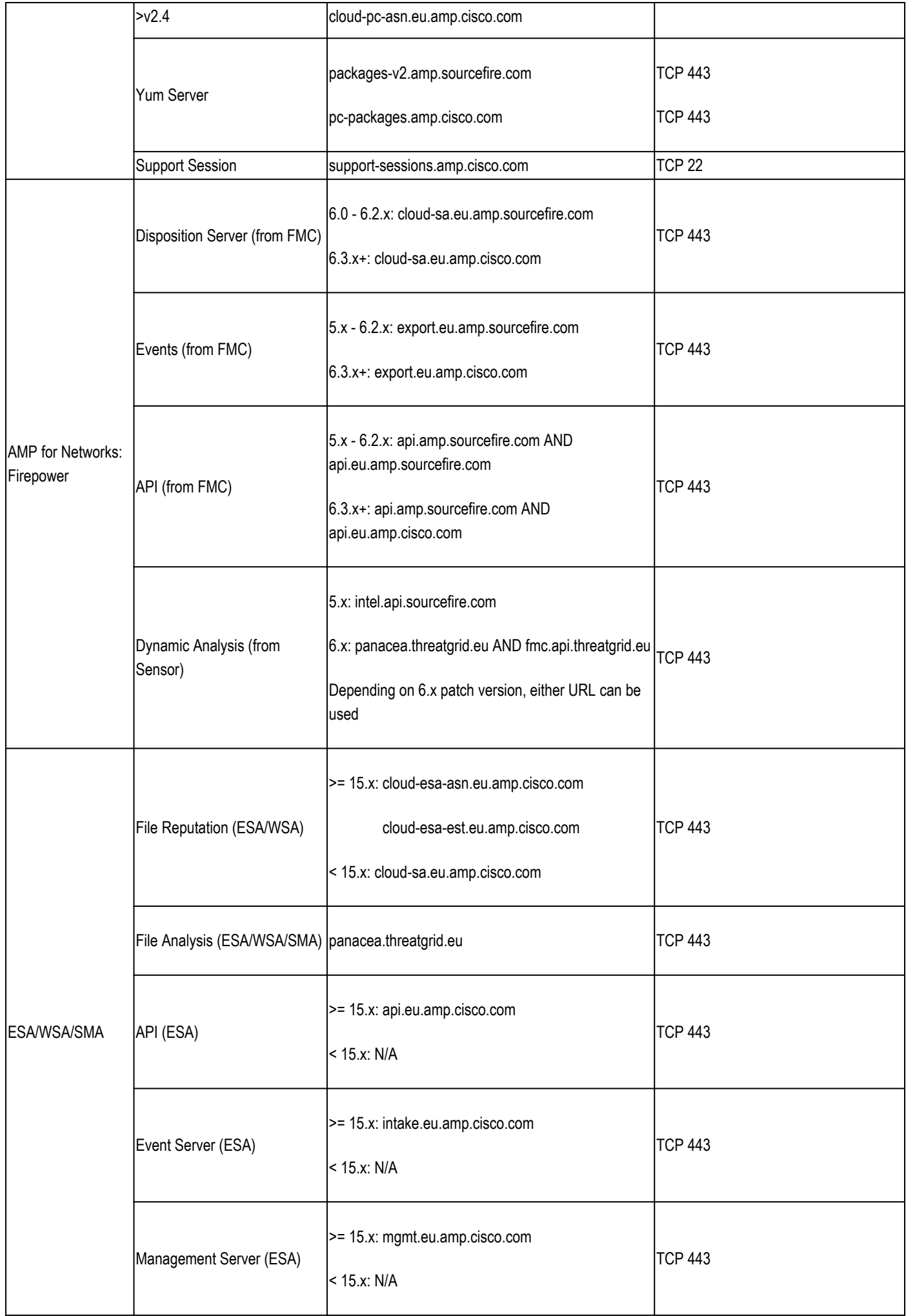

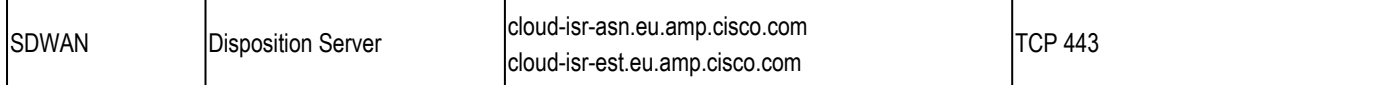

### <span id="page-6-0"></span>**Asia Pacific, Japan, China**

This table lists the server locations for the Asia Pacific, Japan, and China:

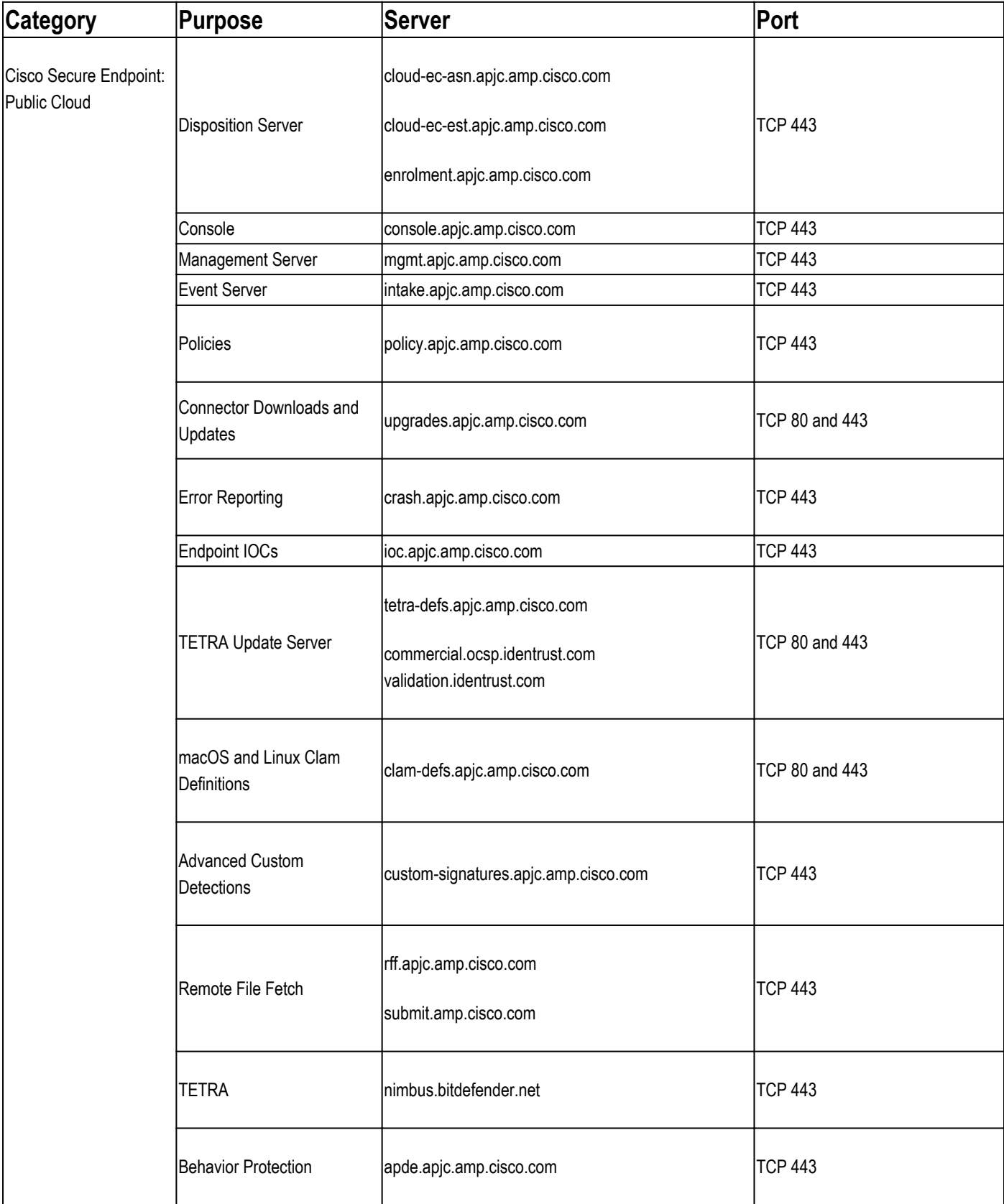

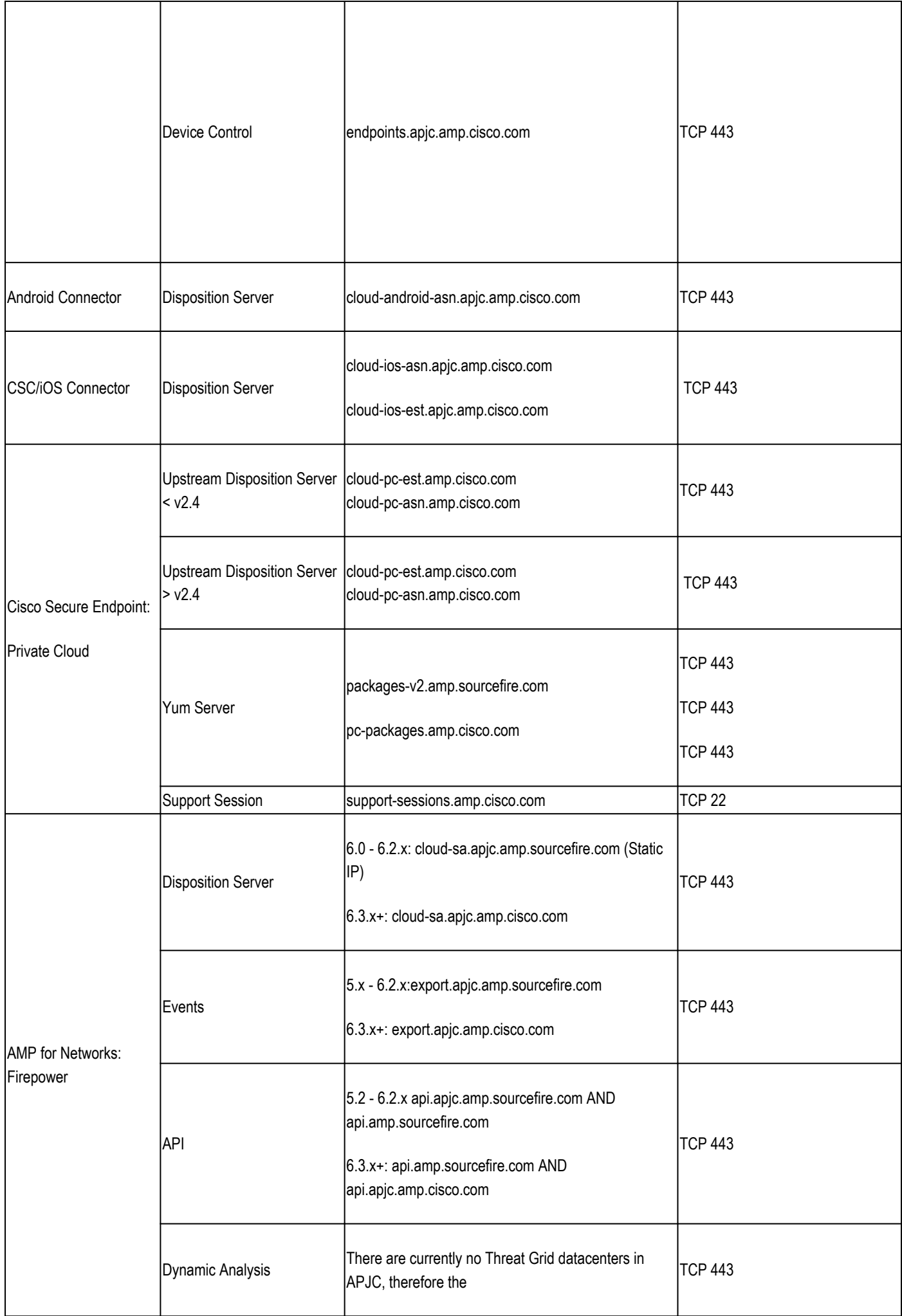

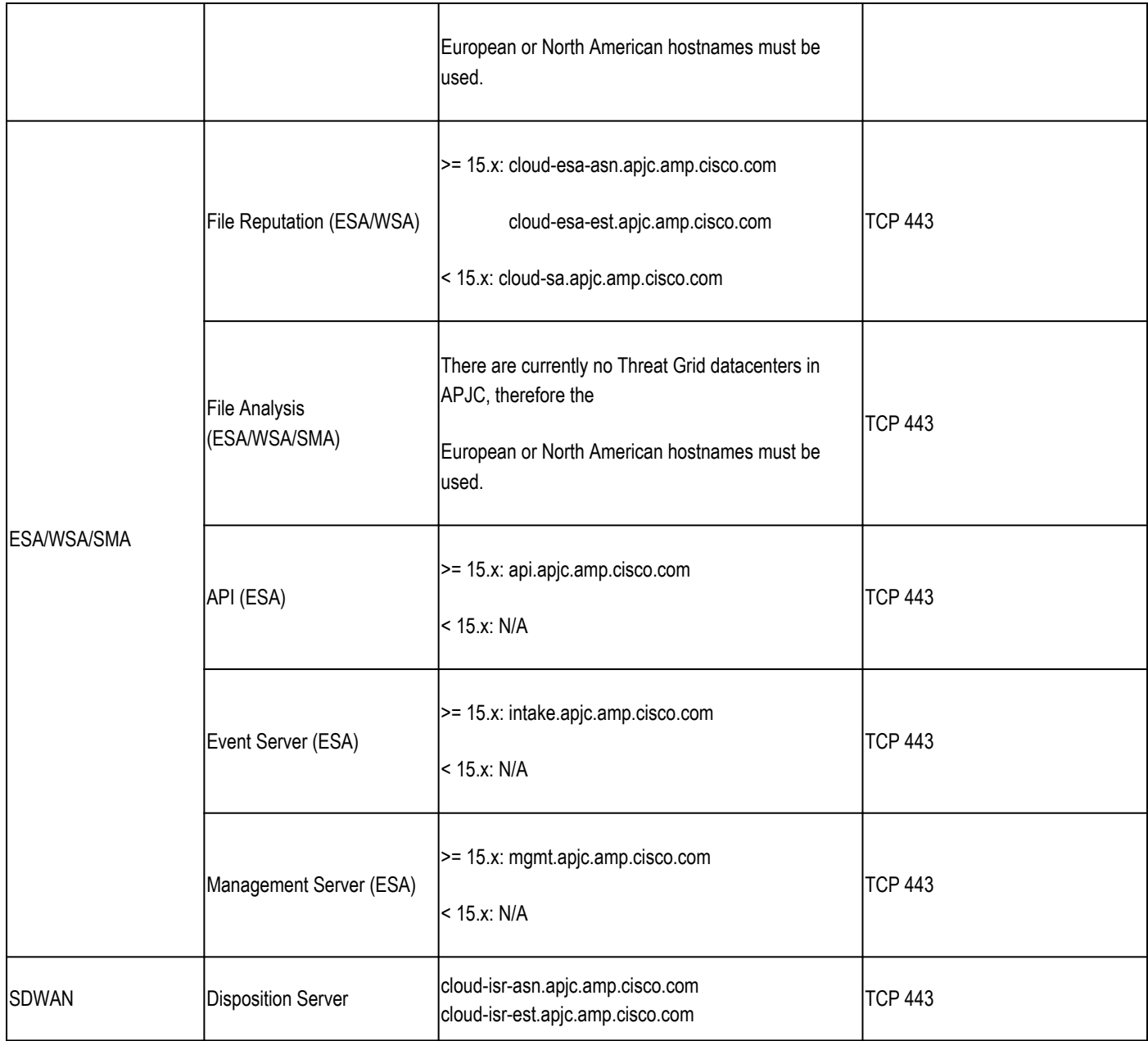

### <span id="page-8-0"></span>**Required Server Addresses for Proper Cisco Secure Malware Analytics Cloud Access**

For details on Secure Malware Analytic Cloud and Appliance, please refer to this article: [Required IPs and](https://www.cisco.com/c/en/us/support/docs/security/threat-grid-cloud/214465-required-ip-and-ports-for-threat-grid.html) [Ports for Secure Malware Analytics](https://www.cisco.com/c/en/us/support/docs/security/threat-grid-cloud/214465-required-ip-and-ports-for-threat-grid.html)

# <span id="page-8-1"></span>**Required Server Addresses for Proper Orbital Use**

Static IPs for Orbital 1.7+

### <span id="page-8-2"></span>**North America Cloud (NAM) Cloud**

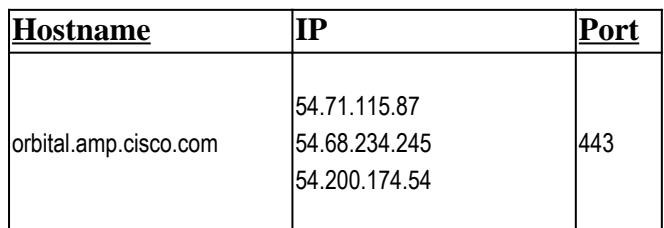

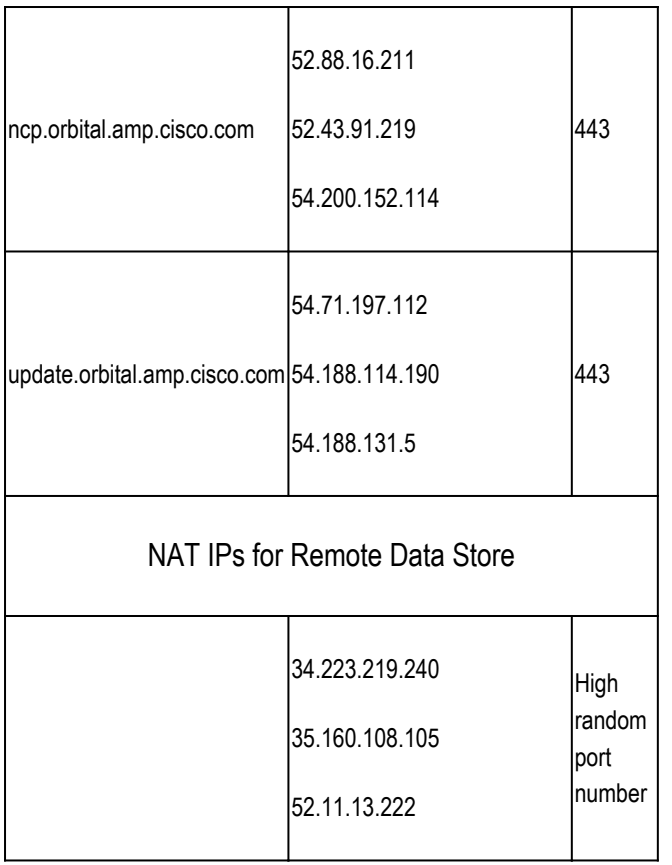

For more information, please check the orbital help guide: <https://orbital.amp.cisco.com/help/>

### <span id="page-9-0"></span>**European (EU) Cloud**

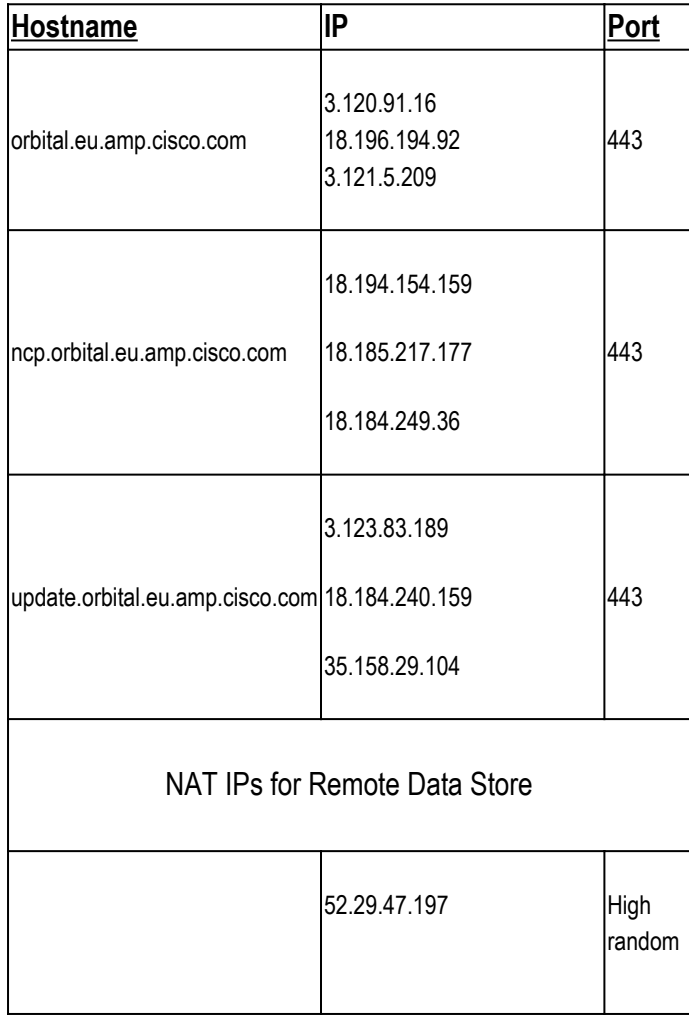

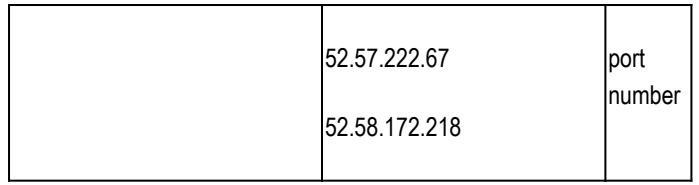

<span id="page-10-0"></span>For more information, please check the orbital help guide: [https://orbital.eu.amp.cisco.com/help/](https://orbital.amp.cisco.com/help/)

### **Asia Pacific, Japan, China (APJC) Cloud**

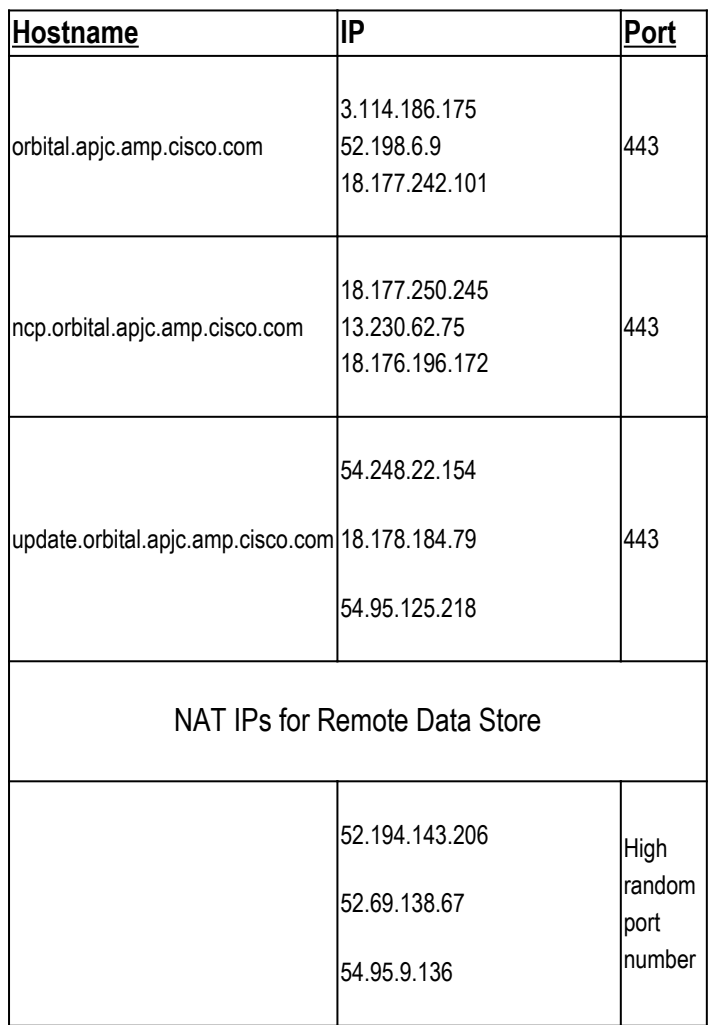

<span id="page-10-1"></span>For more information, please check the orbital help guide: [https://orbital.apjc.amp.cisco.com/help/](https://orbital.amp.cisco.com/help/)

# **Static IP Addresses**

If your firewall blocks outbound TCP connections on port 443 (which is usually not the case), you must change your firewall settings before you update any policies. If your account was established after February 2016, you already have static IP addresses written into the standard policies. If your account was established prior to February 2016, you can contact the Cisco Technical Assistance Center (TAC) to request a migration of the policies to the static IP addresses.

**Note:** In order to ensure continuity of operations, and to ensure that the detected file malware dispositions are the same on both of the Firepower Management Centers, both the Primary and Secondary Management Centers must have access to the servers listed in this document.

**Note**: The Cisco Secure Endpoint Console does not use Static IPs and must be accessed through DNS.

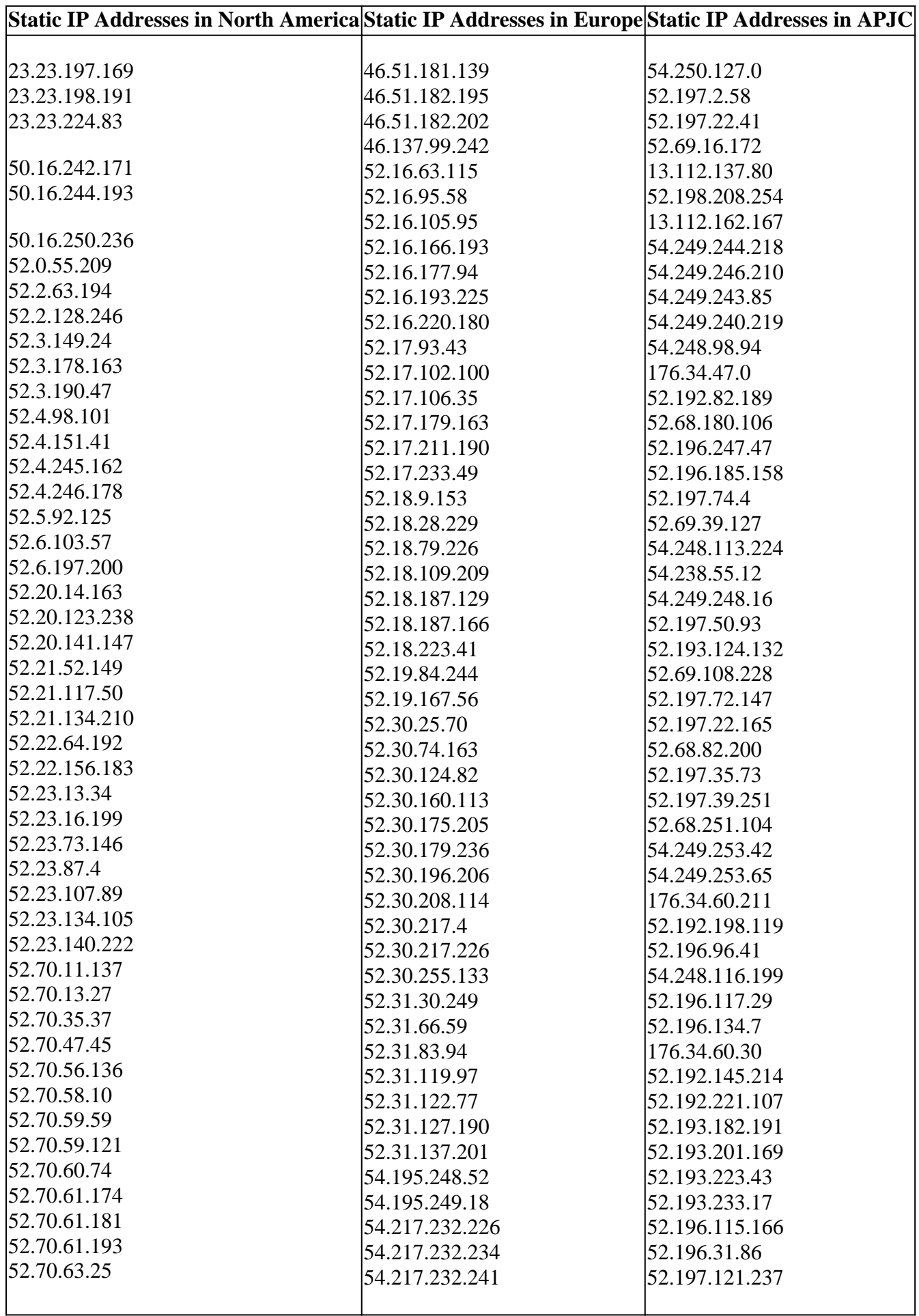

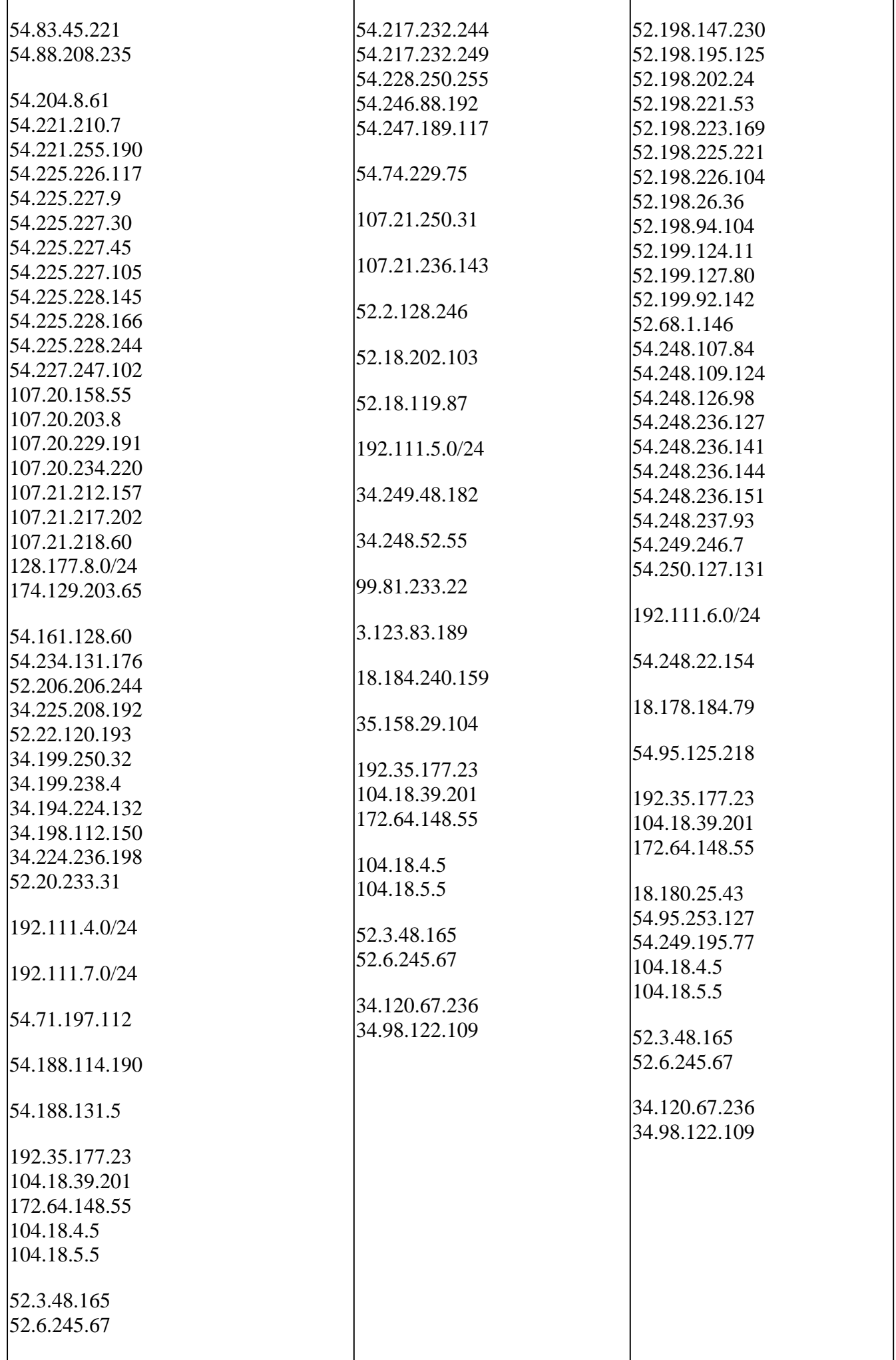

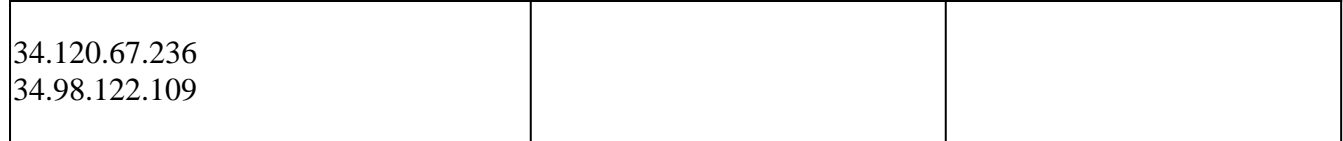